### <span id="page-0-0"></span>Prerequisite knowledge

• [RDBMS](#page-0-0) schema and [SQL - DDL](#page-0-0):

PRI MARY KEY, UNIQUE, FOREI GN KEY, NOT NULL, datatypes.

• [SQL](#page-0-0), [SQL - DML](#page-0-0):

Predicate based queries, joins.

• Transactions, [ACID](#page-0-0) principle:

Isolation level 1 - 4.

# Persistence [\[Bauer2015\]](#page-0-0)

Persistence allows an object to outlive the process that created it.

The state of the object may be stored to disk and an object with the same state re-created at some point in the future.

#### [Java](#page-0-0)™ transient instances

**public class** User { String commonName; *// Common name e.g. 'Joe Bix'* String uid; *// Unique login name e.g. 'bix'* ... *// getters, setters and other stuff* } *//------------------------------------ // Thread lifespan (transient instance)* User  $u = new User("Joe Bi x", "bi x");$ 

### [RDBMS](#page-0-0) persistent records

```
CREATE TABLE User(
   commonName CHAR(80)
  ,uid CHAR(10) PRIMARY KEY
);
-- Persistent record (see Durability in ACID)
INSERT INTO User VALUES('Joe Bix', 'bix');
```
### Persisting transient User instances

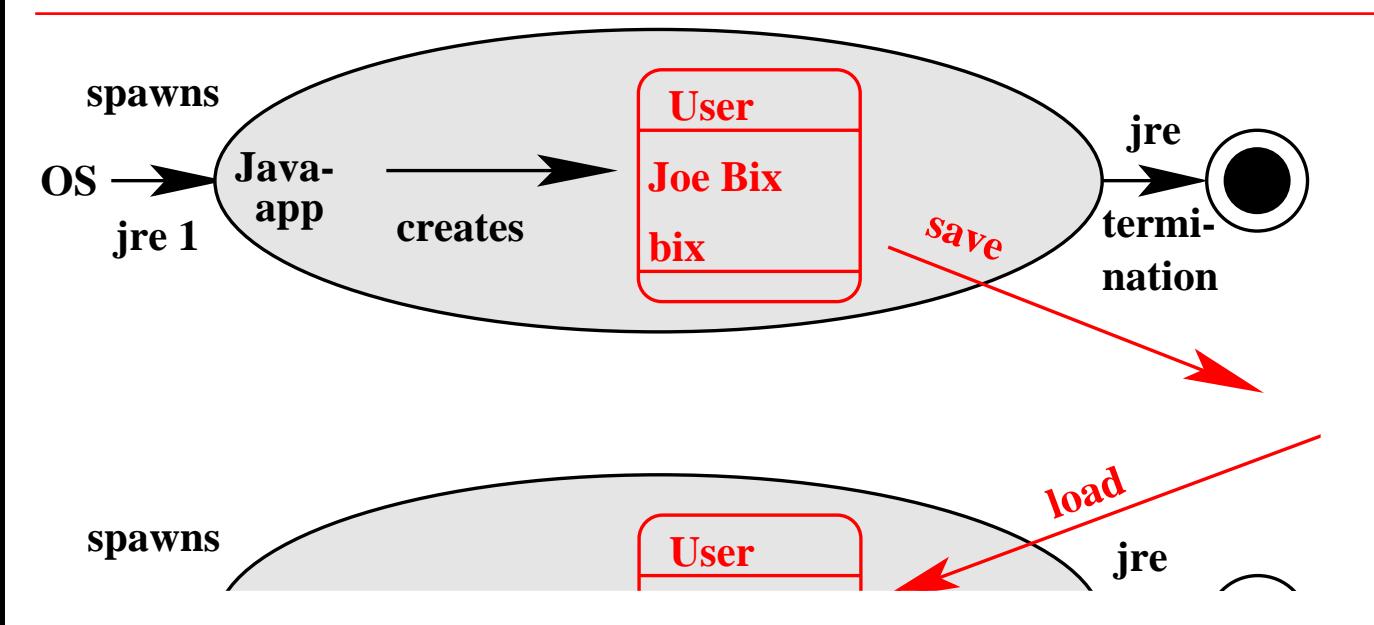

# **Observations**

- Processes in disjoint address spaces:
	- 1. [JRE](http://www.oracle.com/technetwork/java/javase)™ runtime.
	- 2. [RDBMS](#page-0-0) server.
- Multiple runtimes possible ([PHP](https://secure.php.net))
- "save" and "load" denote communications across OS boundaries.

### Networking between clients and database server

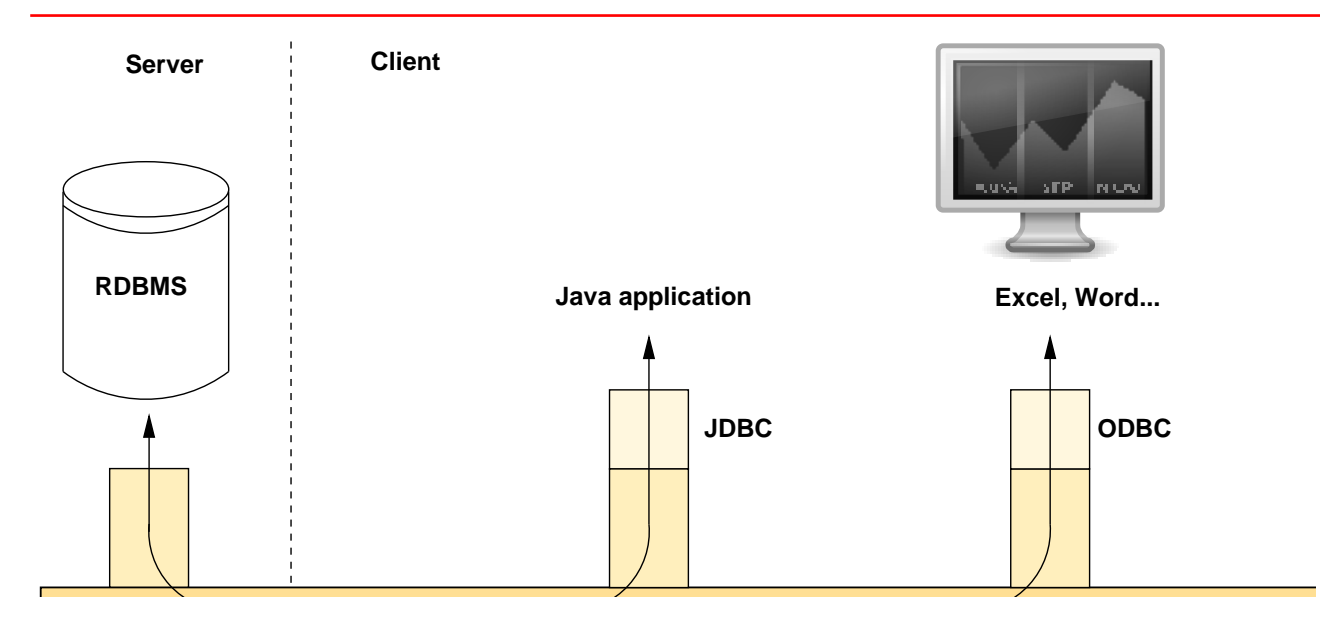

### [JDBC](#page-0-0)™ features

- Protocol connecting database client and server.
- Vendor dependent implementations.

### [JDBC](http://www.oracle.com/technetwork/java/javase/jdbc)™ in a three-tier application

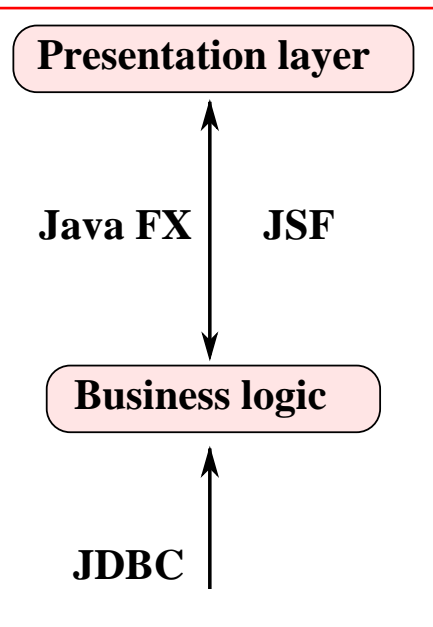

### [JDBC](http://www.oracle.com/technetwork/java/javase/jdbc)™ connecting application server and database.

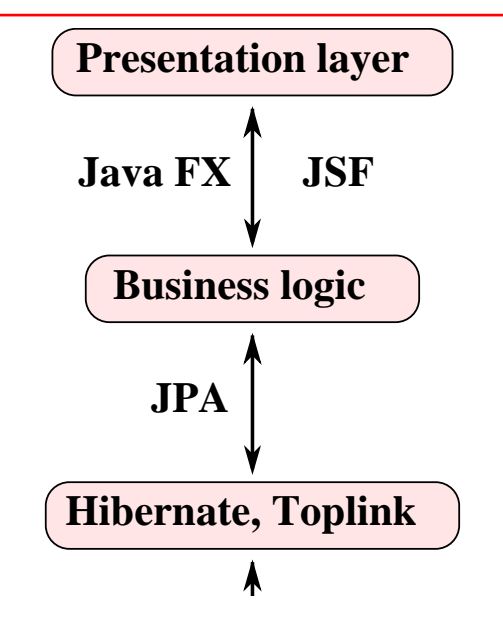

### [JDBC](#page-0-0)™ connection parameter

- 1. Database server type i.e. [Oracle,](http://www.oracle.com/us/products/database) [DB2,](https://en.wikipedia.org/wiki/IBM_Db2) [Informix](http://www-01.ibm.com/software/data/informix), [Postgresql](#page-0-0)™, [Mysql](https://www.mysql.com) etc. due to vendor specific [JDBC](https://en.wikipedia.org/wiki/Java_Database_Connectivity)™ protocol implementations.
- 2. Server [DNS](https://en.wikipedia.org/wiki/Domain_Name_System) name or IP number.
- 3. Server service's port number.
- 4. The database name within the given server.
- 5. Optional: A database user's account name and password.

**jdbc:mysql://srv.company.com:3306/foo**

- **1. Protocol / sub protocol definition**
- **2. Server's DNS name or IP-address**
- **3. TCP service's port number**
- **4. Database with serverse**

### [IETF](#page-0-0) Uniform Resource Identifier

<https://www.ietf.org/rfc/rfc2396.txt>:

absoluteURI = scheme ":" (  $\text{hi}\,\text{er}\,\text{part}$  | opaque\_part )

hier\_part =  $($  net\_path  $|$  abs\_path  $)$   $[$  "?" query  $]$ 

 $net\_path$  = "//" authority  $[abs\_path]$ 

abs\_path  $=$  "/" path\_segments

...

# [URL](#page-0-0) examples

- http://www.hdm.stuttgart.de/aaa
- http://someserver.com:8080/someResource

Non-standard port 8080

• ftp://mirror.mi.hdm-stuttgart.de/Firmen

# Sub protocol examples

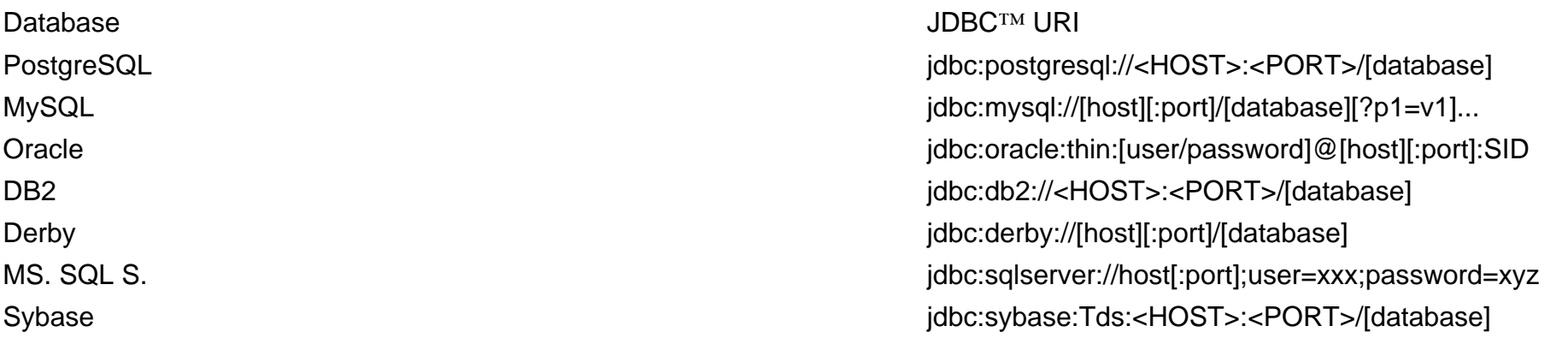

# No standard port assignments ...

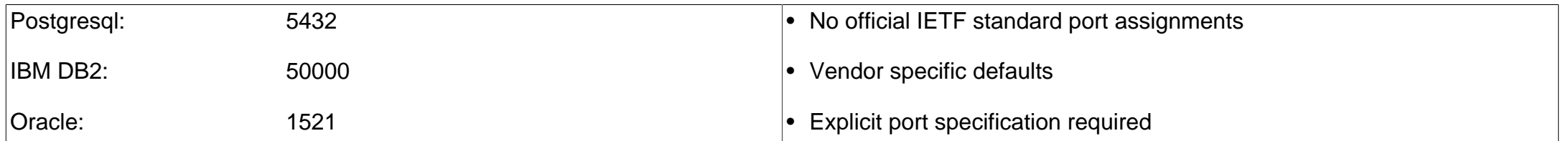

## ... but Postgresql made it into Linux

>grep postgresql /etc/services postgresql 5432/tcp postgres # PostgreSQL Database<br>postgresql 5432/udp postgres postgresql 5432/udp postgres

### [JDBC](#page-0-0)™ architecture

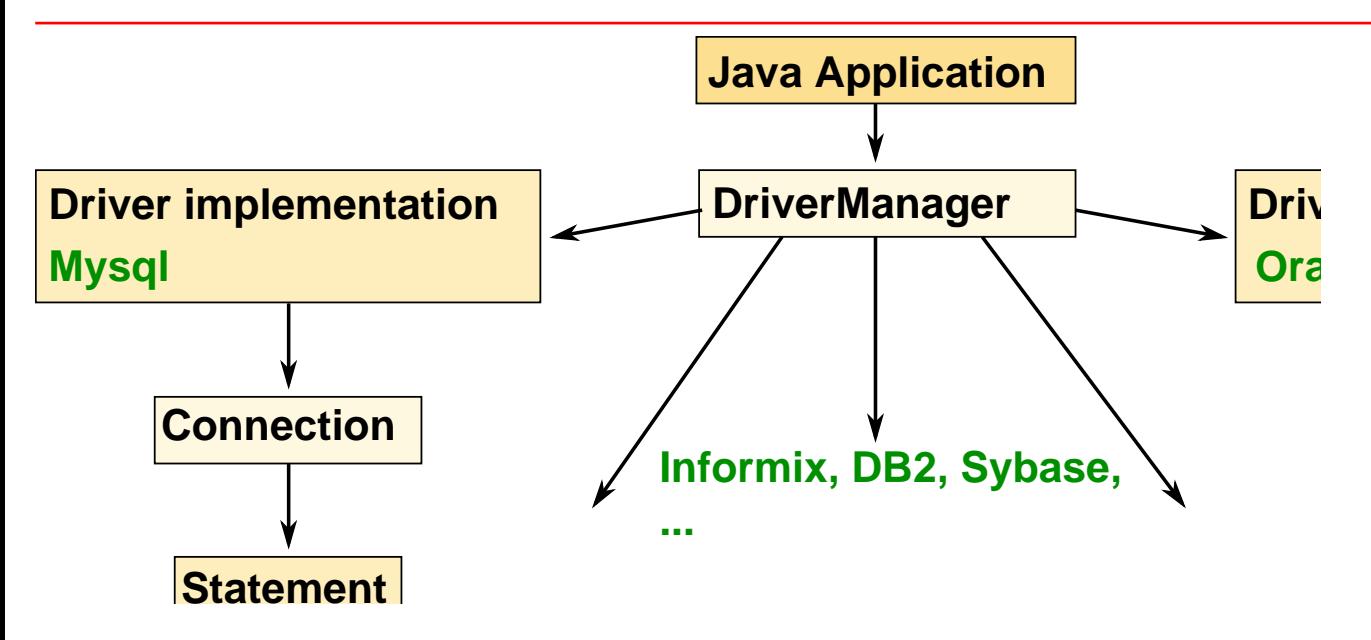

# [DriverManager](https://docs.oracle.com/javase/10/docs/api/java/sql/DriverManager.html): Bootstrapping connections

- Bootstrapping object.
- j ava. sql. DriverManager shipped with [JRE](#page-0-0)™.
- Interfacing [JRE](#page-0-0)™ and [JDBC](#page-0-0)™ driver.
- Provides instances of j ava. sql. Connect i on.
- See [Interfaces and classes in](#page-0-0) [JDBC](https://en.wikipedia.org/wiki/Java_Database_Connectivity)™.

### Example: Mysql connection implementation

- Interface [MySQLConnection](https://github.com/mysql/mysql-connector-j/blob/release/5.1/src/com/mysql/jdbc/MySQLConnection.java#L35) extends java.sql. Connection
- Class [ConnectionImpl](https://github.com/mysql/mysql-connector-j/blob/release/5.1/src/com/mysql/jdbc/ConnectionImpl.java#L71) implements [MySQLConnection](https://github.com/mysql/mysql-connector-j/blob/release/5.1/src/com/mysql/jdbc/MySQLConnection.java#L35)

# Driver libraries

- postgresql-42.1.4.jar
- mysql-connector-java-x.y.z.jar
- oj dbc6. j ar

# Driver libraries by [Maven](#page-0-0)

- **<groupId>**postgresql**</groupId> <artifactId>**postgresql**</artifactId> <version>**9.1-901-1.jdbc4**</version>**
- **<groupId>**com.oracle**</groupId> <!-- requires access credentials --> <artifactId>**ojdbc7**</artifactId>**  $\langle \text{versi on}>12, 1.0 \times \text{/versi on}>$

#### Driver unavailable

- conn = DriverManager.getConnection( "jdbc:postgresqll://localhost/hdm", "hdmuser", "XYZ");
- java.sql.SQLException: No suitable driver found for jdbc: postgresqll://localhost/hdm

 at java.sql.DriverManager.getConnection(DriverManager.java:689) at java.sql.DriverManager.getConnection(DriverManager.java:247) at de.hdm\_stuttgart.mi.sda1.DatabaseTest.initDatabase(DatabaseTest.java:34) ...

### Connect i on interface

j ava. sql. Connection • Holding a permanent database server connection.

- Stateful protocol.
- Per connection properties: [Isolation level](https://docs.oracle.com/javase/10/docs/api/java/sql/Connection.html#setTransactionIsolation(int)), [auto commit](https://docs.oracle.com/javase/10/docs/api/java/sql/Connection.html#setAutoCommit(boolean)),...
- $rollback() / commit()$  $rollback() / commit()$  $rollback() / commit()$ .

### Statement interface

j ava. sql. St at enent Two distinct operation classes:

[executeUpdate\(\)](https://docs.oracle.com/javase/10/docs/api/java/sql/Statement.html#executeUpdate(java.lang.String)) INSERT, UPDATE, DELETE: Integer return code

execut eQuery() SELECT: Returning j ava. sql. Result Set, see [the section called "Read Access".](#page-0-0)

#### [JDBC](http://www.oracle.com/technetwork/java/javase/jdbc)™ instances and relationships.

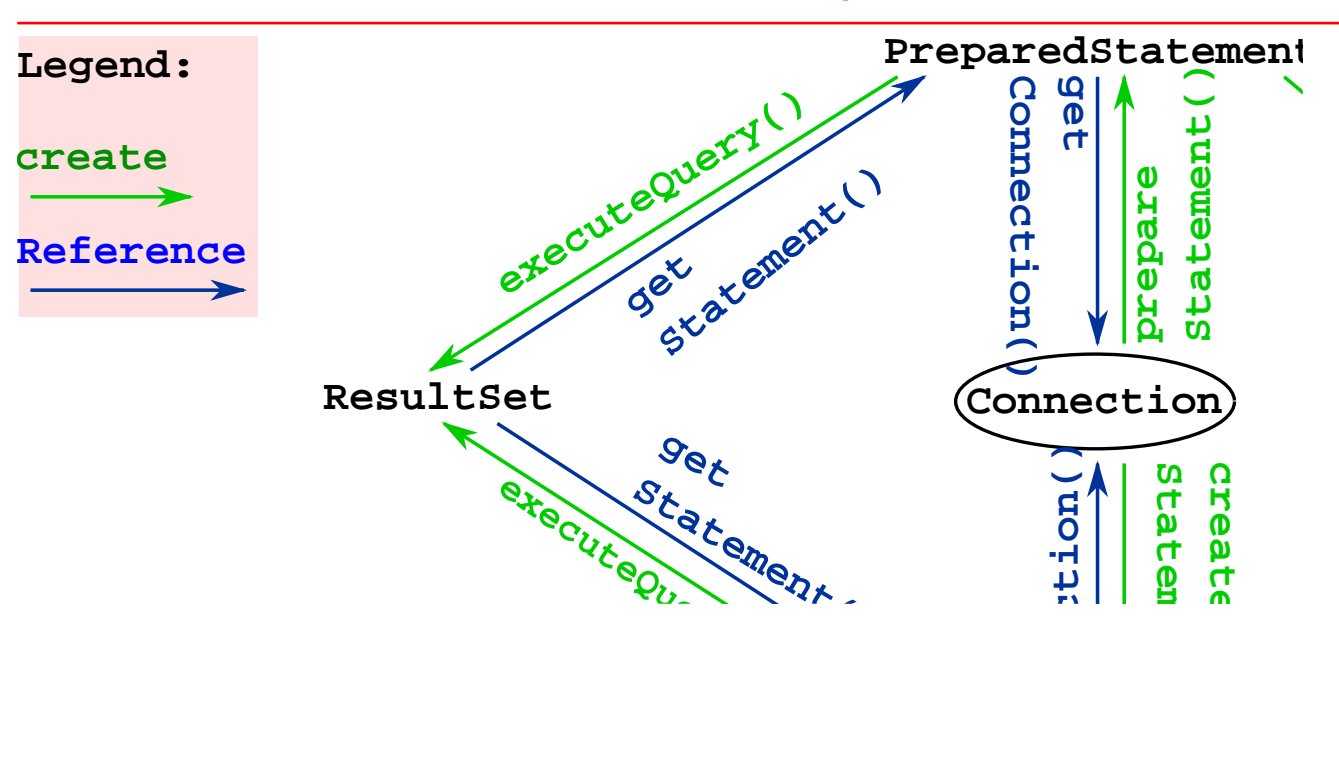

# Important Connect i on methods

- [createStatement\(\)](https://docs.oracle.com/javase/10/docs/api/java/sql/Connection.html#createStatement())
- [setAutoCommit\(\)](https://docs.oracle.com/javase/10/docs/api/java/sql/Connection.html#setAutoCommit(boolean)), [getAutoCommit\(\)](https://docs.oracle.com/javase/10/docs/api/java/sql/Connection.html#getAutoCommit())
- [getWarnings\(\)](https://docs.oracle.com/javase/10/docs/api/java/sql/Connection.html#getWarnings())
- [isClosed\(\)](https://docs.oracle.com/javase/10/docs/api/java/sql/Connection.html#isClosed()), [isValid\(int timeout\)](https://docs.oracle.com/javase/10/docs/api/java/sql/Connection.html#isValid(int))
- [rollback\(\),](https://docs.oracle.com/javase/10/docs/api/java/sql/Connection.html#rollback()) [commit\(\)](https://docs.oracle.com/javase/10/docs/api/java/sql/Connection.html#commit())
- [close\(\)](https://docs.oracle.com/javase/10/docs/api/java/sql/Connection.html#close())

### Important Statement methods

- [executeUpdate\(String sql\)](https://docs.oracle.com/javase/10/docs/api/java/sql/Statement.html#executeUpdate(java.lang.String))
- [getConnection\(\)](https://docs.oracle.com/javase/10/docs/api/java/sql/Statement.html#getConnection())
- [getResultSet\(\)](https://docs.oracle.com/javase/10/docs/api/java/sql/Statement.html#getResultSet())
- [close\(\)](https://docs.oracle.com/javase/10/docs/api/java/sql/Statement.html#close()) and [isClosed\(\)](https://docs.oracle.com/javase/10/docs/api/java/sql/Statement.html#isClosed())

# [JDBC](#page-0-0)™ and threading.

From [JDBC and Multithreading](https://docs.oracle.com/cd/A97335_02/apps.102/a83724/tips1.htm):

"Because all Oracle JDBC API methods are synchronized, if two threads try to use the connection object simultaneously, then one will be forced to wait until the other one finishes its use."

Consequence:

- Use one j ava. sql. Connect i on per thread.
- Use [connection pooling](https://www.developer.com/java/data/understanding-jdbc-connection-pooling.html) e.g. [c3po.](http://www.mchange.com/projects/c3p0)

# [JDBC](#page-0-0)™ connection pooling

```
try (final Connection conn =
       C3P0DataSource.getInstance().getConnection()) {
  final PreparedStatement pstmt = conn.create...;
     ...
  pstmt.executeUpdate();
   // Auto close connection, back to pool.
} catch (SQLException e) {
   e.printStackTrace();
}
```
# pom.xml driver **runtime** scope

**<dependency>**

...

 **<groupId>**postgresql**</groupId> <artifactId>**postgresql**</artifactId> <version>**9.1-901-1.jdbc4**</version> <scope>runtime</scope> </dependency>** ...

# Related exercises

Exercise 1: Why <scope>runt i me</scope>?

### Person table

)

**CREATE TABLE** Person ( **name CHAR**(20) ,email **CHAR**(20) *UNIQUE*

# Objective: insert person record

• [Java](#page-0-0)™ application executing:

INSERT INTO Person VALUES('Jim', 'jim@foo.org')

- No database read required (No j ava. sql. Result Set).
- Success / failure related database return parameter.

#### [JDBC](https://en.wikipedia.org/wiki/Java_Database_Connectivity)™ backed data insert

```
// Step 1: Open connection to database server
getConnection (
  "jdbc:postgresql://localhost/hdm", // Connection parameter URL
 " hdmuser",<br>" XYZ" ) :
                                         "XYZ"); // Password
```

```
// Step 2: Create a Statement instance
createStatement();
```

```
// Step 3: Execute the desired INSERT
final int updateCount = stmt.executeUpdate(
   "INSERT INTO Person VALUES('Jim', 'jim@foo.org')");
```
*// Step 4: Give feedback to the end user* System out.println("Successfully inserted " + updateCount + " dataset(s)");

### Result

• Execution yields:

Successfully inserted 1 dataset(s)

• Note: The database server [returns](https://docs.oracle.com/javase/10/docs/api/java/sql/Statement.html#executeUpdate(java.lang.String)) the number of inserted / modified / deleted datasets.
# Two [JDBC](#page-0-0)™ configurations

1. [IDE](#page-0-0) level.

2. Project level [\(Maven](#page-0-0)).

#### Related exercises

Exercise 2: Exception on inserting objects

### [Figure 20.34, "JDBC](#page-0-0)™ backed data insert" deficiencies

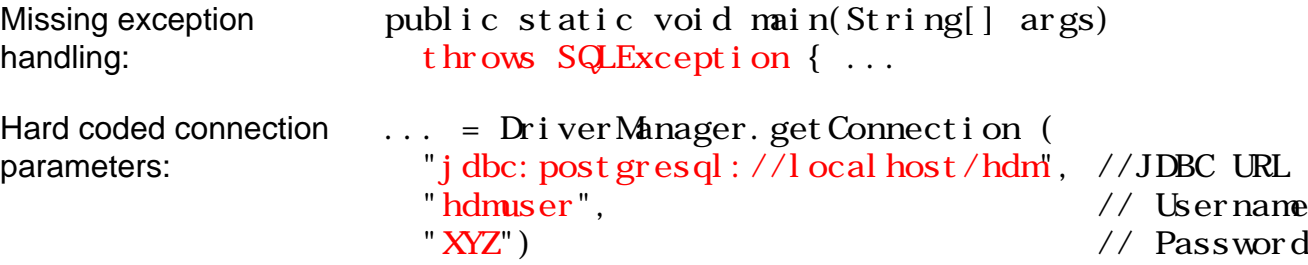

# Why properties?

- Connection parameter changes require recompilation!
- Parameters should be configurable.

Possible solution: [Java](#page-0-0)™ properties.

#### message.properties string externalization

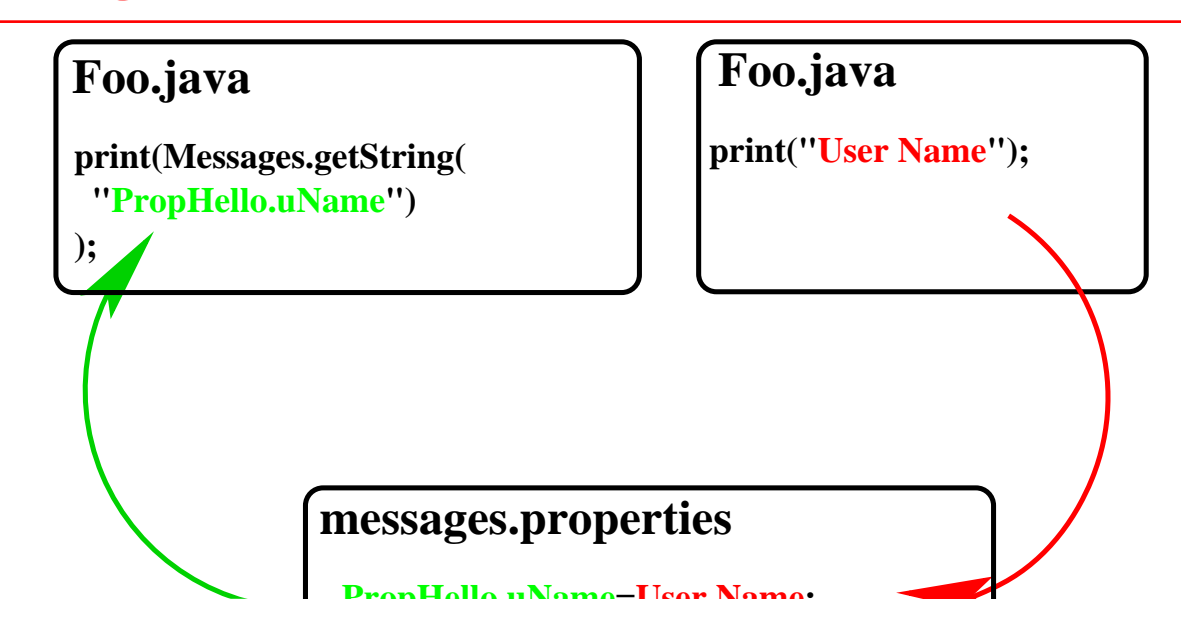

# Properties code sketch

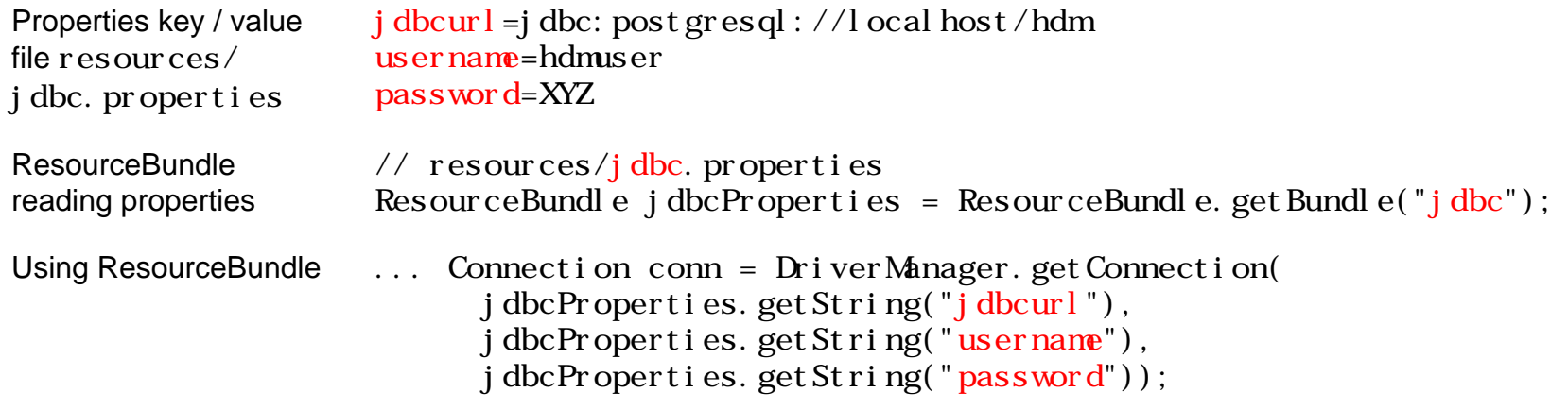

# [Intellij IDEA](#page-0-0) [settings,](https://www.jetbrains.com/help/idea/extracting-hard-coded-string-literals.html) [preconditions](https://www.jetbrains.com/help/idea/recognizing-hard-coded-string-literals.html)

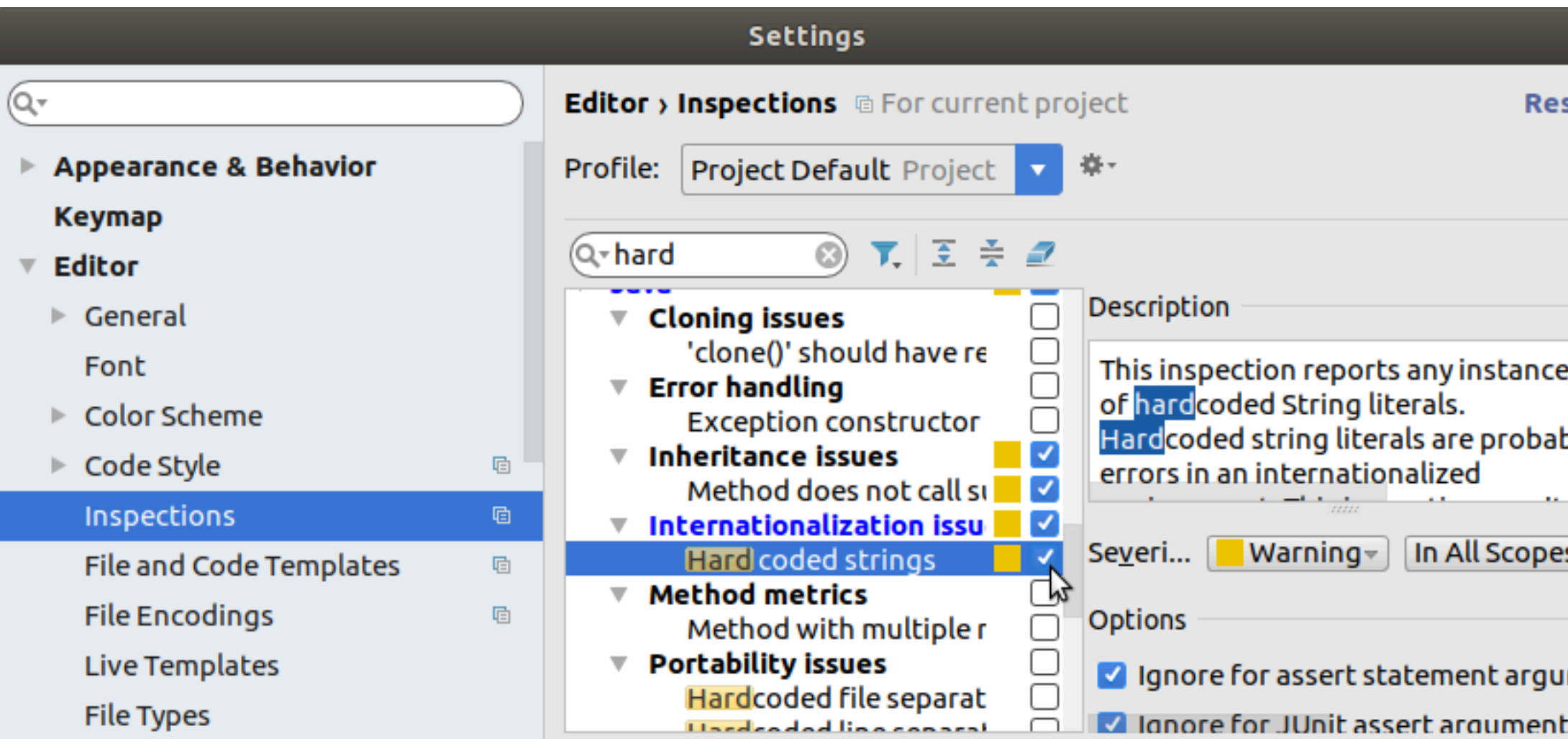

#### Database related unit test phases

- 1. **Set up:** Test preparation.
	- Open database connection
	- Create a required schema.
	- Optional: Insert initial data.
- 2. **Test:** Execute [JDBC](#page-0-0)™ CRUD / SELECT operations.
- 3. **Tear down:**
	- Drop schema
	- Close database connection.

#### Implementing unit tests

```
public class InsertTest {
   static private Connection conn;
   static private Statement stmt;
```

```
 @BeforeClass ❶ static public void initDatabase() throws SQLException {
  conn = DriverManager.getConnection(
     SimpleInsert.jdbcProperties.getString("jdbcurl"),
    SimpleInsert.jdbcProperties.getString("username"),...);
  Script Utils. executeSqlScript(conn, new ClassPathResource("schema.sql"));
  stmt = conn. createStatement(); }
```

```
 @Test ❷
   public void test_010_insertJill() throws SQLException {
    Assert. assert Equals(1, SimpleInsert. insert Person(
           stmt, "Jill", "jill@programmer.org"));
 }
\mathcal{Q}AfterClass \Theta static public void releaseDatabase()
```

```
 throws SQLException {conn.close();}
```
# [Spring](https://spring.io) is your friend

Getting **ScriptUtils.executeSqlScript(...)** to work:

**<dependency> <groupId>**org.springframework**</groupId> <artifactId>**spring-jdbc**</artifactId> <version>**5.3.1**</version> <scope>test</scope> </dependency>**

# Project layout

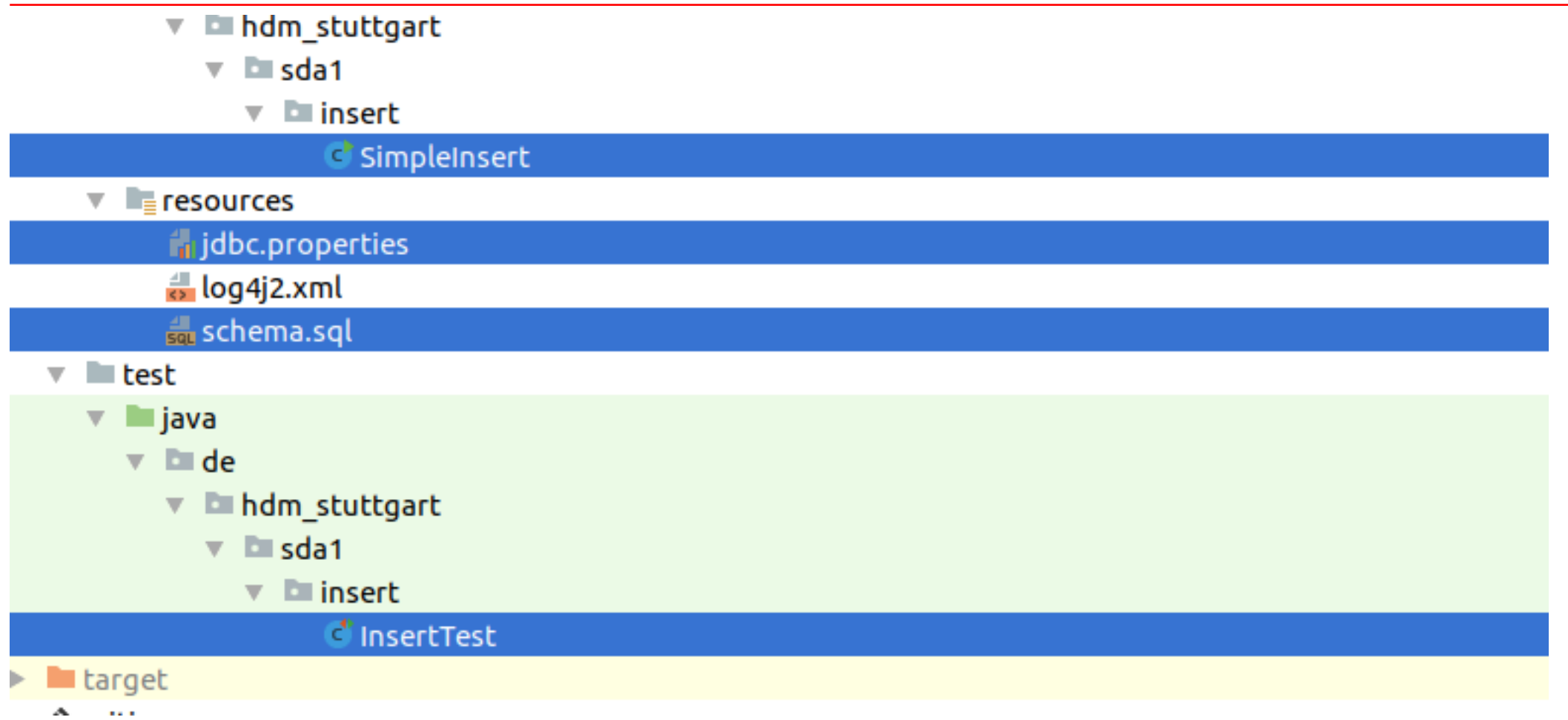

#### Closing connections

final Connection conn = DriverManager.getConnection(...);

... *// CRUD operations*

conn.close(); *// Important! Wanna use a* [connection pool](#page-0-0) instead?

# Employ Aut oCloseable

Using [try-with-resources statement.](https://docs.oracle.com/javase/tutorial/essential/exceptions/tryResourceClose.html)

```
try (final Connection conn = DriverManager.getConnection(...) {
   ... // CRUD operations
} catch (SQLException e) {...}
```
#### Related exercises

Exercise 3: Interactive inserts, connection properties, error handling and unit tests Exercise 4: Interfaces and classes in [JDBC](https://en.wikipedia.org/wiki/Java_Database_Connectivity)™ Exercise 5: Closing [JDBC](https://en.wikipedia.org/wiki/Java_Database_Connectivity)™ connections Exercise 6: Driver dispatch mechanism

# Sniffing a [JDBC](https://en.wikipedia.org/wiki/Java_Database_Connectivity)™ connection by an intruder.

DB server

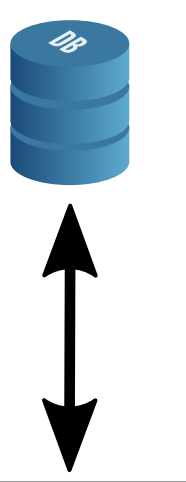

TCP/IP

# Sniffing a [JDBC](https://en.wikipedia.org/wiki/Java_Database_Connectivity)™ connection by an intruder.

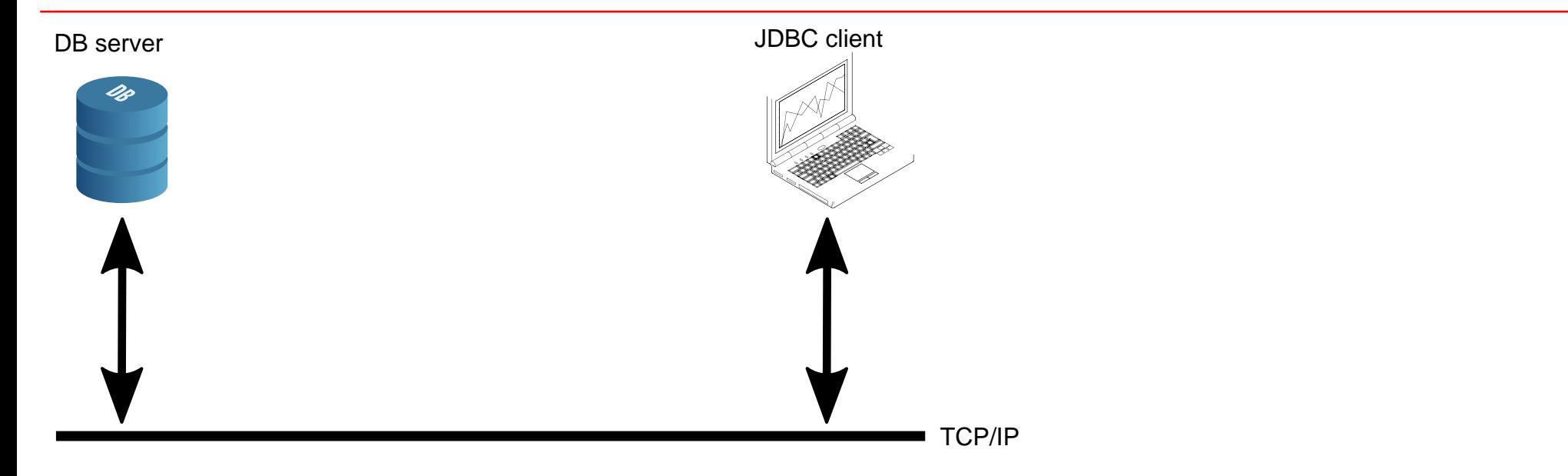

# Sniffing a [JDBC](https://en.wikipedia.org/wiki/Java_Database_Connectivity)™ connection by an intruder.

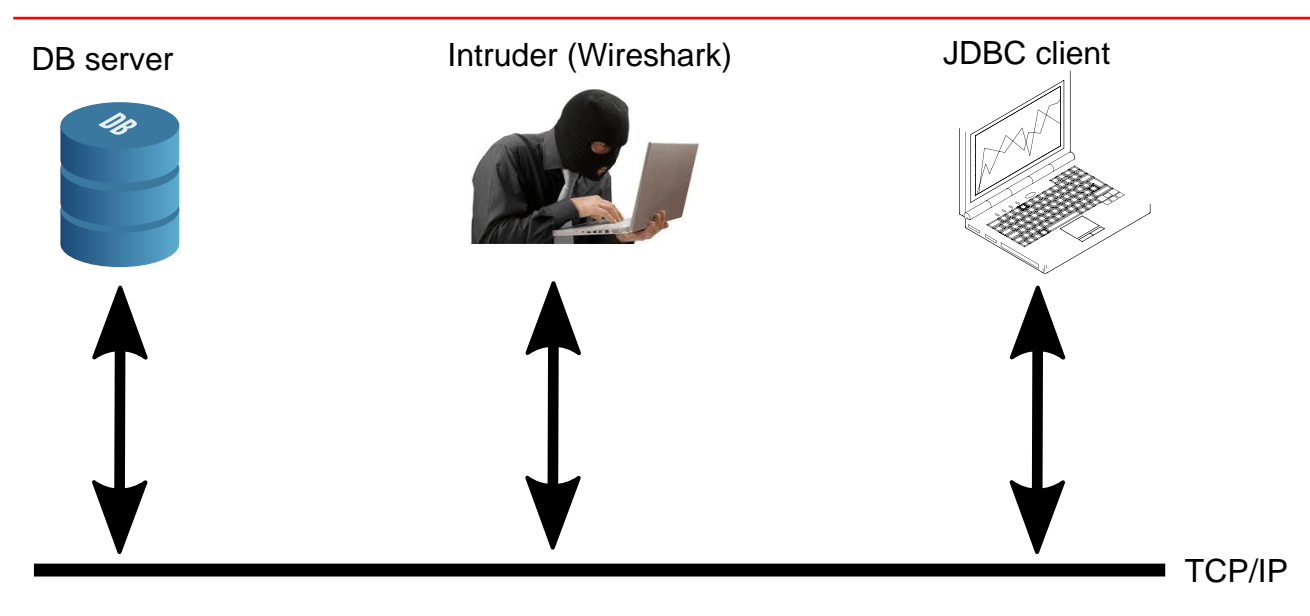

# Setting up [Wireshark](https://www.wireshark.org)

- Database server and [JDBC](#page-0-0)™ client on same machine.
- Connecting to the I oopback (lo) interface only.

(Sufficient since client connects to local host)

• Capture packets of type [TCP](https://en.wikipedia.org/wiki/Transmission_Control_Protocol) having port number 3306.

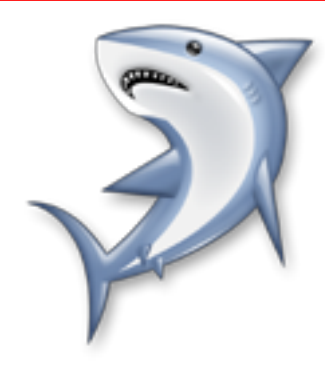

# Capturing results

 $[\ldots]$ 

5.5.24-Oubuntu0.12.04.1.%...X\*e?I1ZQ....................e, F[yoA5\$T[N.mysql\_native\_password. A...........!.......................**hdmuser** ❶......U.>S.%..~h...!.xhdm............j..../\*

<span id="page-54-2"></span><span id="page-54-1"></span><span id="page-54-0"></span> ... **INSERT INTO Person VALUES('Jim', 'jim@foo.org')** ❷6... .&.**#23000Duplicate entry 'jim@foo.org' for key 'email'** ❸

- [❶](#page-54-0) username initiating database connection.
- [❷](#page-54-1) INSERT(...) statement.
- [❸](#page-54-2) Resulting error message sent back to the client.

Password?

## [Mysql](#page-0-0)™ security

What about the missing password?

[Making MySQL Secure Against Attackers](https://dev.mysql.com/doc/refman/5.7/en/security-against-attack.html):

When you connect to a MySQL server, you should use a password.

The password is not transmitted in clear text over the connection.

## [Mysql](#page-0-0)™ security

- Data exchange client to server nearly fully disclosed.
- [Mysql](https://www.mysql.com) mitigates the attack type's severity
- Possible solutions:
	- Encrypted tunnel between client and server: like e.g. [ssh port forwarding](https://www.debianadmin.com/howto-use-ssh-local-and-remote-port-forwarding.html) or [VPN.](https://en.wikipedia.org/wiki/Virtual_private_network)
	- Use [JDBC](https://en.wikipedia.org/wiki/Java_Database_Connectivity)™ driver supporting [TLS](#page-0-0).
- Irrelevant e.g. within DMZ.

# Assembling SQL

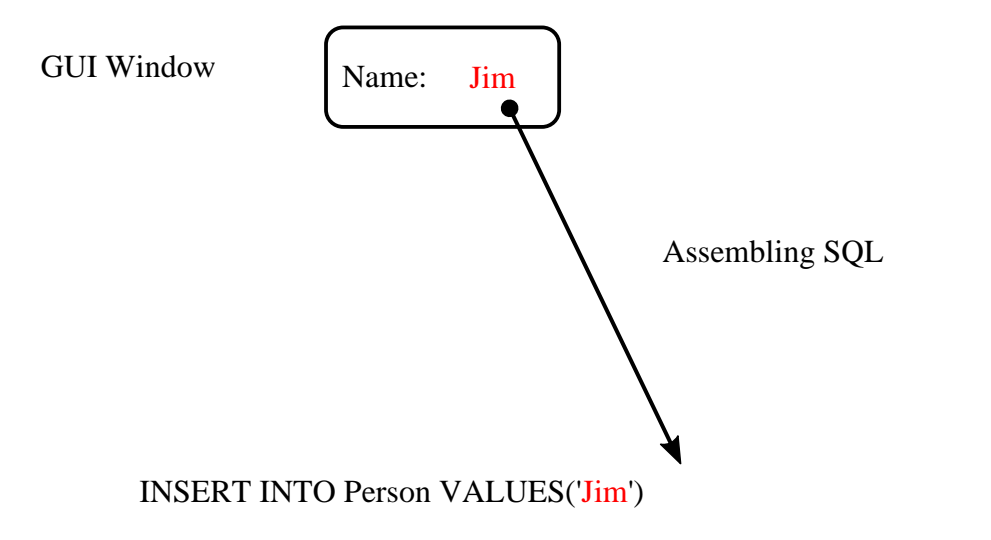

# SQL injection principle

GUI Window

Jim'); DROP TABLE Person; INSERT INTO Person VALUES('Joe Name:

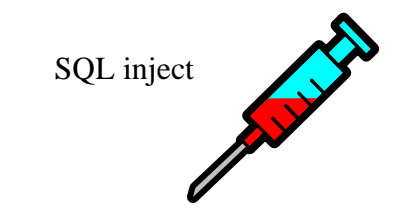

INSERT INTO Person VALUES('  $\qquad \qquad$  ')

### SQL injection principle

GUI Window

Jim'); DROP TABLE Person; INSERT INTO Person VALUES('Joe Name:

INSERT INTO Person VALUES('Jim'); DROP TABLE Person; INSERT INTO Person VALUES('Joe')

#### Preventing traffic tickets

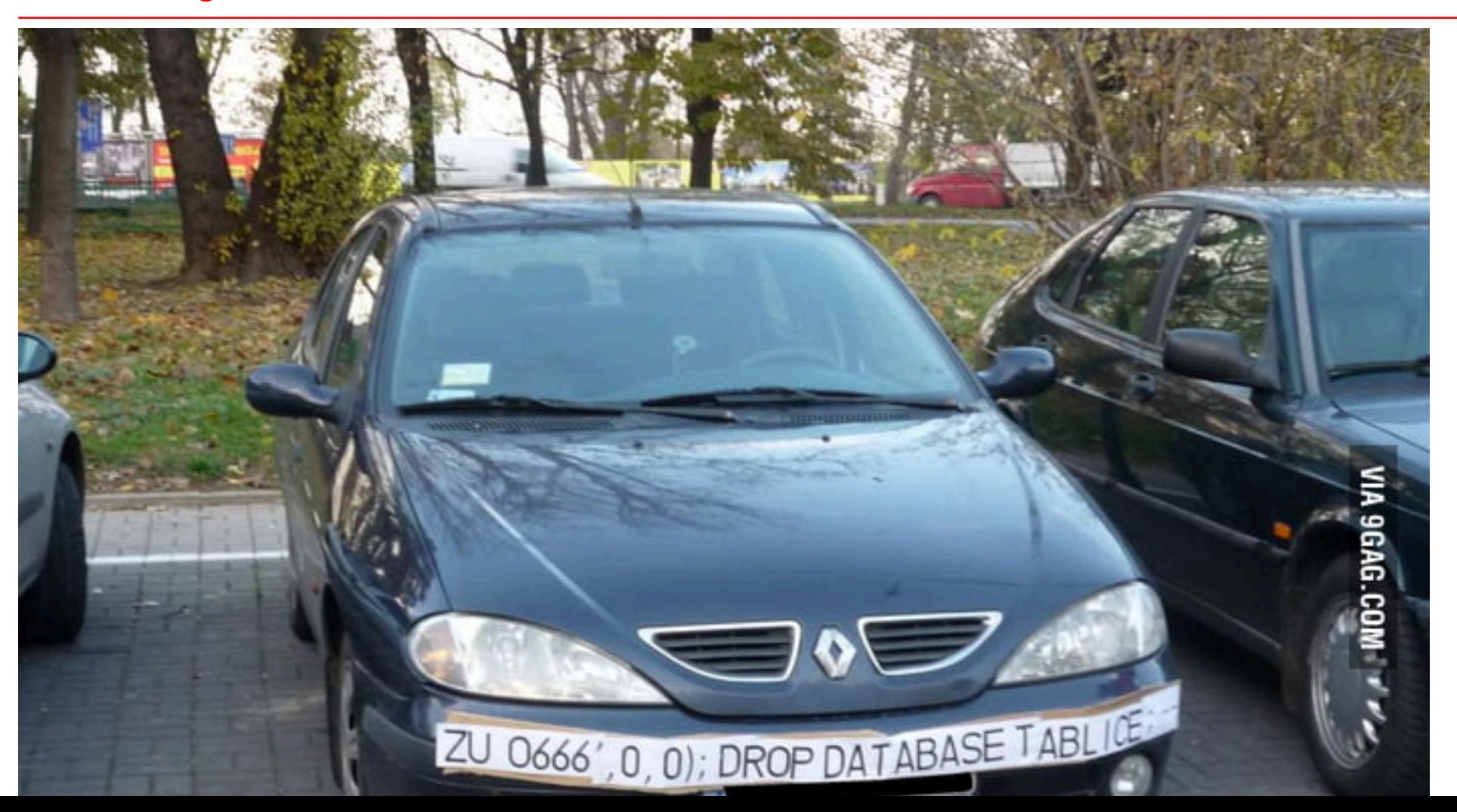

#### [Trouble at school](http://xkcd.com/327)

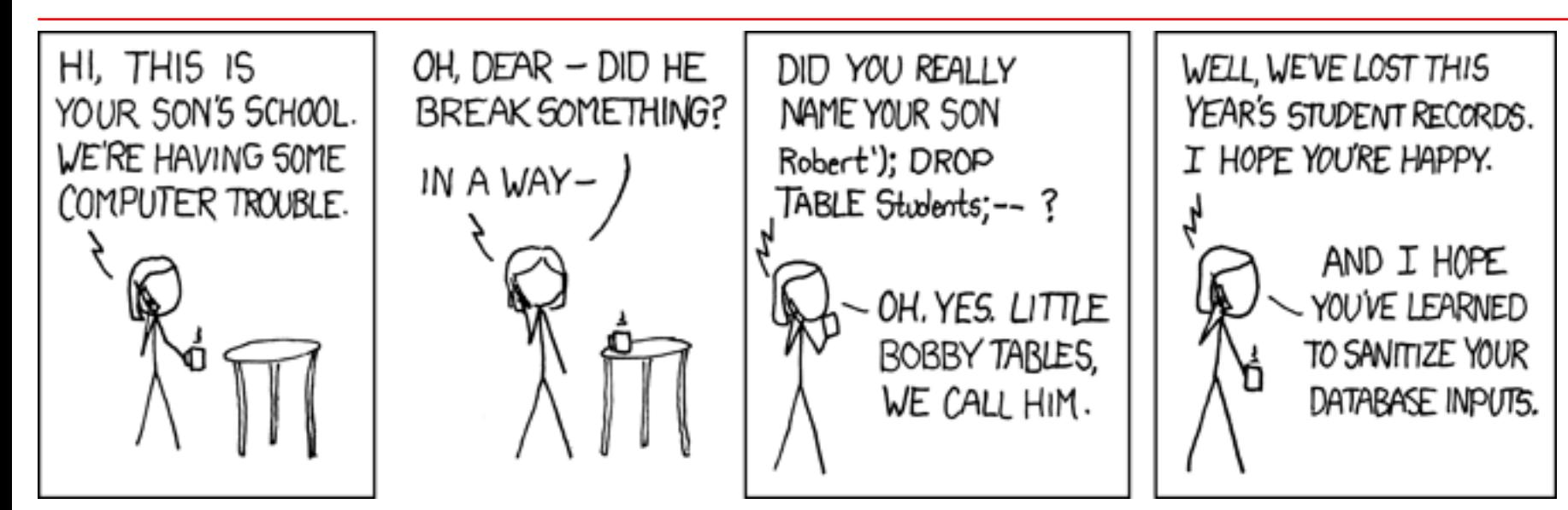

### SQL injection impact

- **Heartland Payment Systems data breach**
- **March 2008**  $\bullet$
- **134 million credit cards exposed through SQL injection to i**
- **Cost: At least \$129 million**

**The vulnerability to SQL injection was well understood and set** 

### SQL injection relevance, [\[Clarke2009\]](#page-0-0)

Many people say they know what SQL injection is, but all they have heard about or experienced are trivial examples.

SQL injection is one of the most devastating vulnerabilities to impact a business, as it can lead to exposure of all of the sensitive information stored in an application's database, including handy information such as user's names, passwords, names, addresses, phone numbers, and credit card details.

#### Related exercises

Exercise 7: Attack from the dark side

### Handling injection attacks, part 1

Keep the database server from interpreting user input completely.

This is the preferred way eliminating security issues completely as being discussed in [the section called](#page-0-0) "j ava. sql. PreparedSt at ement".

May not be possible in legacy applications due to required efforts.

## Handling injection attacks, part 2

Let the application check user input Malicious user input is being rejected from being embedded into SQL statements.

beforehand

# Input filtering

Regular expression matching user names.

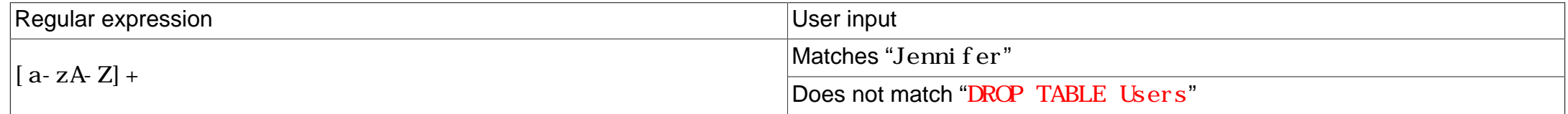

## Validating user input prior to dynamically composing SQL statements.

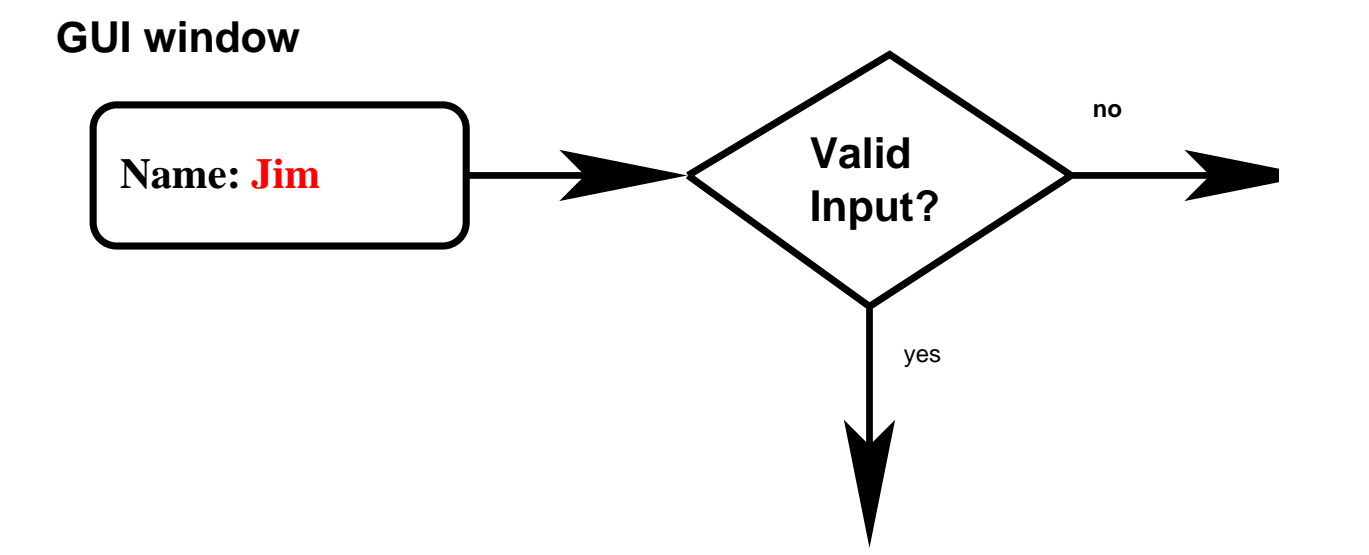

#### Related exercises

Exercise 8: Using regular expressions in [Java](#page-0-0)™ Exercise 9: Input validation by regular expressions

#### SQL statements in [Java](#page-0-0)™ applications get parsed at the database server

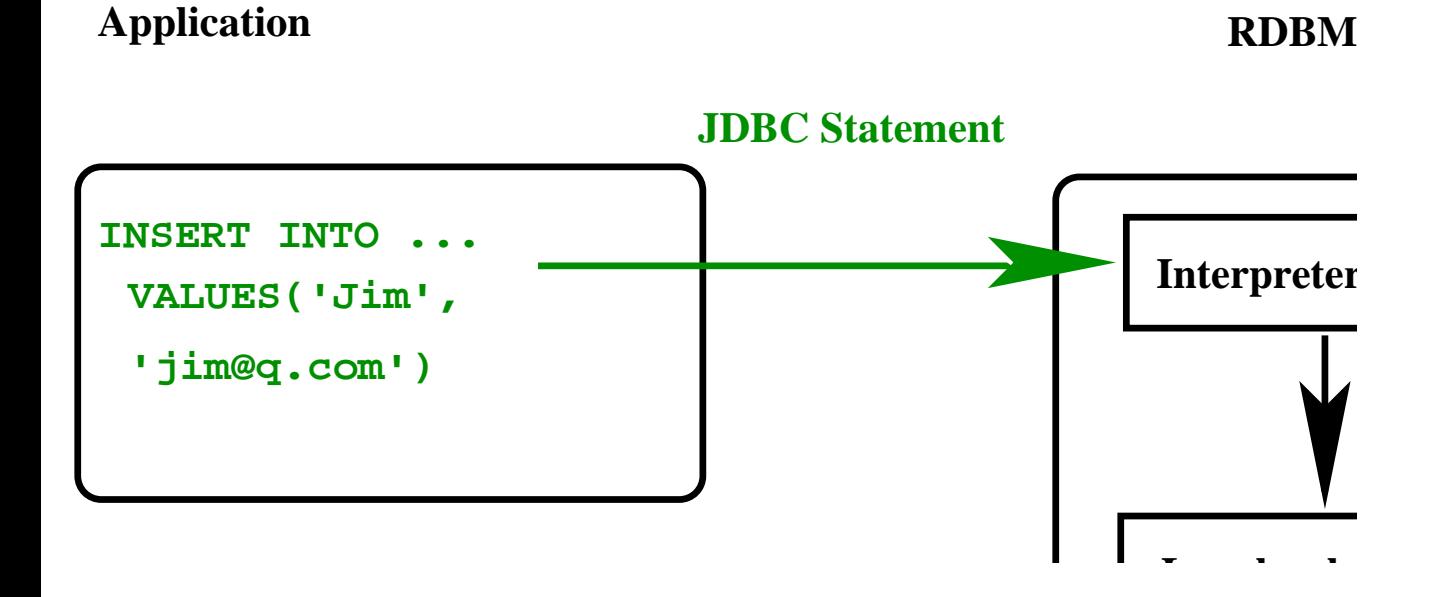

#### Two questions

1. What happens when executing thousands of SQL statements having identical structure?

2. Is this architecture adequate with respect to security concerns?
## Addressing performance

**INSERT INTO** Person **VALUES** (*'Jim'*, *'jim@q.org'*) **INSERT INTO** Person **VALUES** (*'Eve'*, *'eve@y.org'*) **INSERT INTO** Person **VALUES** (*'Pete'*, *'p@rr.com'*)

...

Wasting time parsing SQL over and over again!

## Addressing performance mitigation

**INSERT INTO** Person **VALUES** (*'Jim'*, *'jim@q.org'*), (*'Eve'*, *'eve@y.org'*), (*'Pete'*, *'p@rr.com'*) ... ;

Dealing with large record counts even this option may become questionable.

## Restating the SQL injection problem

The database server's interpreter may interpret an attacker's malicious code among with intended [SQL](#page-0-0).

- User input is being interpreted by the database server's interpreter.
- User input filtering my be incomplete / tedious.

# Solution: Use j ava. sql. PreparedSt at ement

- User input being excluded from parsing.
- Allows for reuse per record.

PreparedSt at ement principle.

**INSERT INTO ...VALUES (?, ?) PreparedStatement AST p.setString(1, "Jim") Jim p.setString(2, "j@f.com") j@f.com**

**Finally:**

## Three phases using parameterized queries

- 1. PreparedSt at enent instance creation: Parsing [SQL](#page-0-0) statement possibly containing place holders.
- 2. Set values of all placeholder values: [SQL](#page-0-0) values are not being parsed.
- 3. Execute the statement.

Steps 2. and 3. may be repeated without re-parsing the underlying [SQL](#page-0-0) statement thereby saving database server resources.

#### [PreparedStatement](https://docs.oracle.com/javase/10/docs/api/java/sql/PreparedStatement.html) example

```
final Connection conn = DriverManager.getConnection (...
```

```
final PreparedStatement pStmt = conn.prepareStatement(
   "INSERT INTO Person VALUES(?, ?)");❶
```

```
pStmt.setString(1, "Jim");❷
pStmt.setString(2, "jim@foo.org");❸
```

```
final int updateCount = pStm. executeUpdate(); \theta
```

```
System.out.println("Successfully inserted " + updateCount + " dataset(s)");
```
## Injection attempt example

#### Jim*', '*jim@**c**.com*');DROP TABLE Person;INSERT INTO Person VALUES('*Joe

Attacker's injection text simply becomes part of the database server's content.

Problem solved!

## Limitation: No dynamic table support!

• **SELECT** birthday **from** Persons

```
• PreparedSatatement statement =
    connection.prepareStatement("SELECT ? ❶ from ?" ❷);
 statement.setString(1, "birthday") ❸;
 statement.setString(2, "Persons") ❹;
 Result Set rs = st at ement. execut eQuery() \Theta;
```
In a nutshell: **Only attribute value literals may be parameterized.**

## Related exercises

Exercise 10: Prepared Statements to keep the barbarians at the gate

#### [JDBC](#page-0-0)™ read and write

#### • CREATE / UPDATE / DELETE

client modifies database server data:

```
int result = statement.executeUpdate("UPDATE Person ...");
```
• SELECT

client receives copies of database server data:

ResultSet result = statement.executeQuery("SELECT ... FROM Person ...");

## Server / client object's life cycle

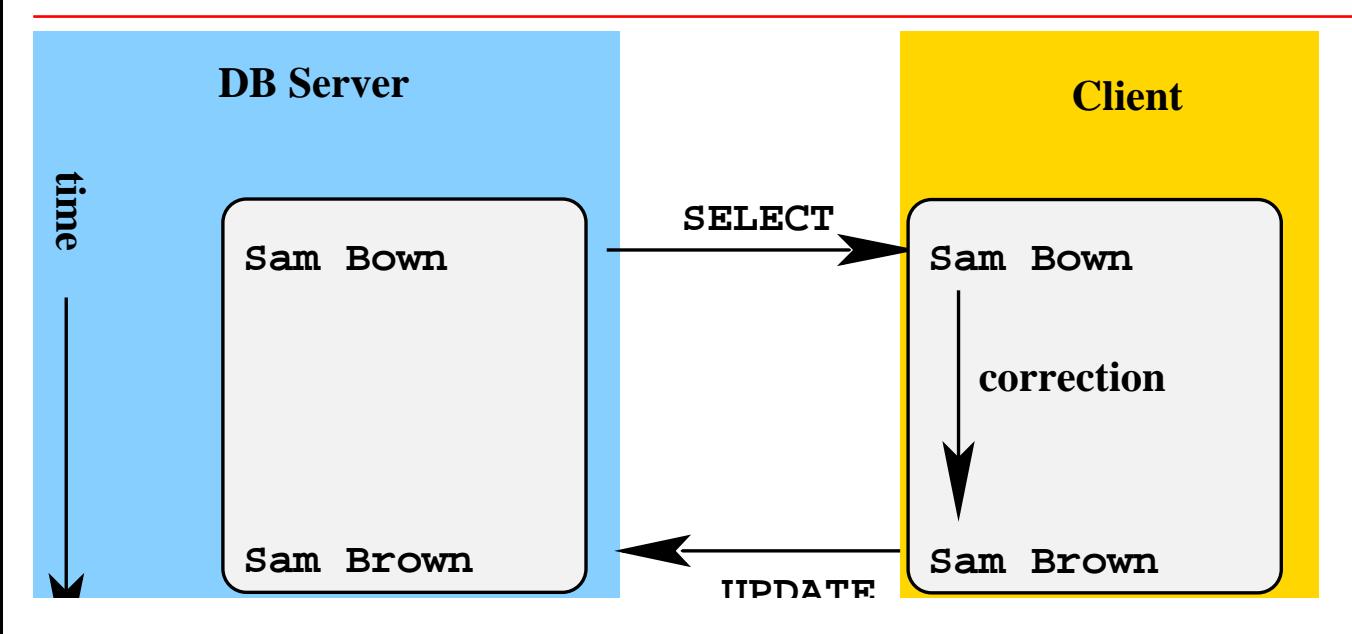

### [JDBC](#page-0-0)™ record container

• No standard Collections container e.g. j ava. ut i l . Li st.

• "Own" collection j ava. sql. Resul t Set holding transient database object copies.

## Reading data from a database server.

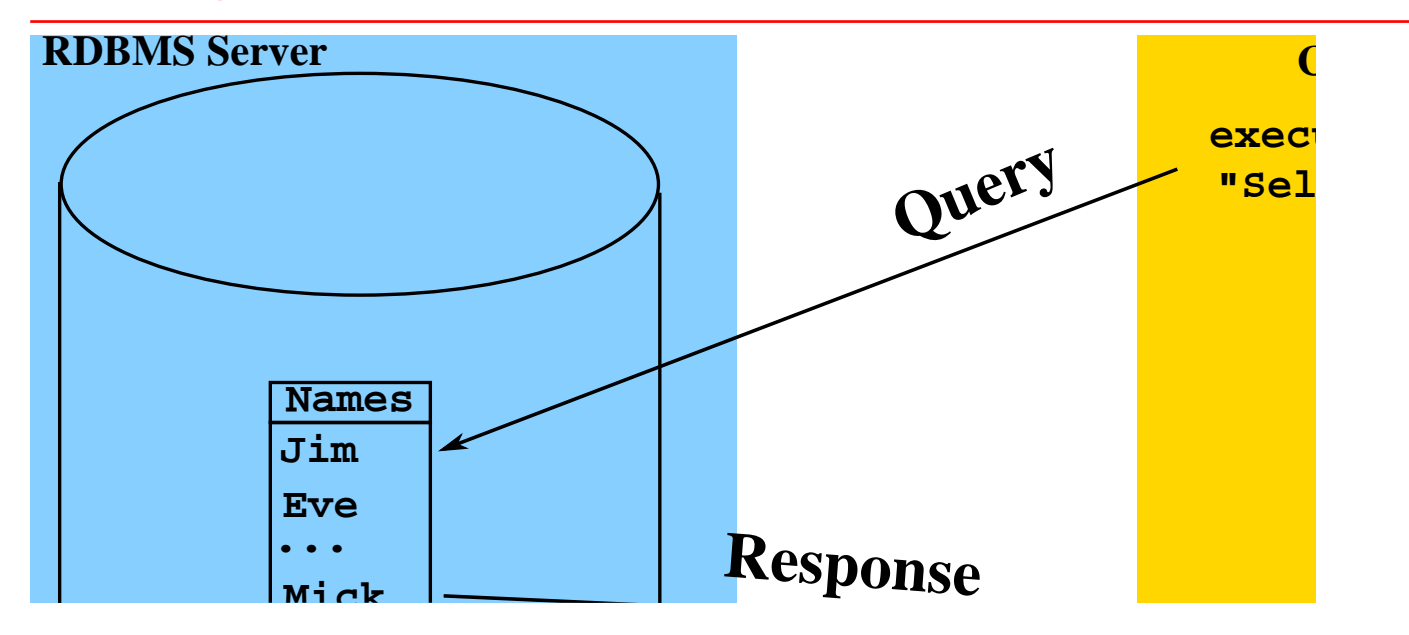

# Names and birth dates of friends

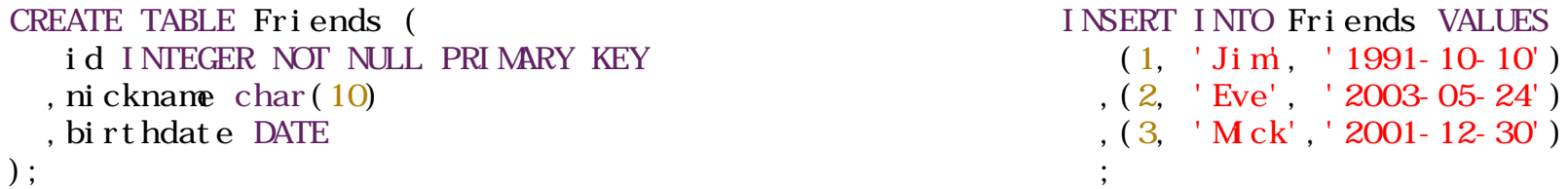

#### Accessing friend's database records

```
final Connection conn = DriverManager.getConnection (...);
final Statement stmt = conn.createStatement();
// Step 3: Creating the client side JDBC container holding our data records
final ResultSet data = stmt.executeQuery("SELECT * FROM Friends"); ❶
```

```
// Step 4: Dataset iteration
while (data.next()) { ❷
   System.out.println(data.getInt("id") \Theta + ", " + data.getString("nickname") ❹
        + ", " + data.getString("birthdate")); ❺
}
```
## Important Result Set states

New:  $resultSet =$ statement.executeQuery $(\ldots)$ Caution: Data not yet accessible!

Cursor positioned: resultSet.next() returning true Data accessible until resultSet.next() returns false.

Closed: resultSet.next() returning false Caution: Data not longer accessible!

## [JDBC](#page-0-0)™ to [Java](#page-0-0)™ type conversions

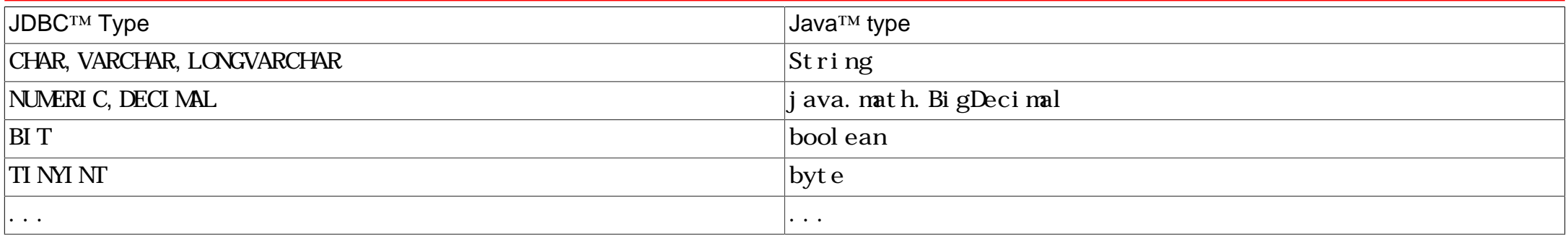

Shamelessly copied from [JDBC Types Mapped to Java Types.](https://docs.oracle.com/javase/1.5.0/docs/guide/jdbc/getstart/mapping.html#1051555)

# [Java](#page-0-0)™ to [JDBC](#page-0-0)™ type conversions

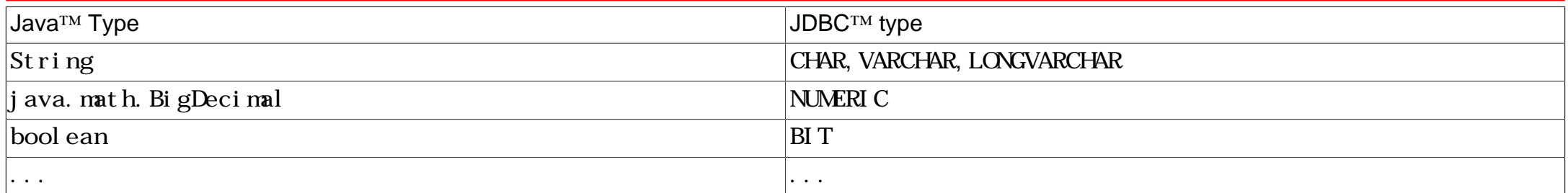

Shamelessly copied from [Java Types Mapped to JDBC Types.](https://docs.oracle.com/javase/1.5.0/docs/guide/jdbc/getstart/mapping.html#1033804)

## Error prone type accessors!

**int** getInt(**int** columnIndex) **double** getDouble(**int** columnIndex) Date getDate(int columnIndex)

...

# Polymorphic accessor

Object getObject(**int** columnIndex)

Best [SQL to Java](https://docs.oracle.com/javase/10/docs/api/java/sql/ResultSet.html#getObject(int)) type match.

### Access by column name

```
final int id =
   resultSet.getInt("id");
final String nickName =
   resultSet.getString("nickname");
final Date birthDate =
   resultSet.getDate("birthdate");
```
Caveat: May impact performance.

**CREATE TABLE** Friends ( id **INTEGER NOT NULL PRIMARY KEY** ,nickname **char**(10) ,birthdate **DATE** );

## Access by column index

**final int** id = resultSet.getInt(1); **final** String nickName = resultSet.getString(2); **final** Date birthDate = result Set. get Dat  $e(3)$ ;

Caveat: Error prone on schema evolution.

**CREATE TABLE** Friends ( id **INTEGER NOT NULL PRIMARY KEY** ,nickname **char**(10) ,birthdate **DATE** );

## Related exercises

Exercise 11: Getter methods and type conversion

# Problem: nul I value ambiguity

**final int** count = resultSet.getInt(*"numProducts"*);

- Problem: Two possibilities in case of count  $== 0$ :
- 1. DB attribute numProducts is 0 (zero).
- 2. DB attribute numProducts is nul I.

# Resolving nul I value ambiguity

**final int** count = resultSet.getInt(*"numProducts"*);

**if** (resultSet.wasNull()) { ... } **else** { ... }

See [wasNull\(\)](https://docs.oracle.com/javase/10/docs/api/java/sql/ResultSet.html#wasNull()).

## Related exercises

Exercise 12: Handling NULL values.

# Problem: Dynamic driver configuration

server=db. somedomain. org port=3306

...

driver=mariadb-java-client-3.3.3.jar

- Driver file mari adb-java-client-3.3.3.jar shall be loaded at runtime.
- Cannot be packaged by manufacturer.
- Problem: [Class loader and security](https://stackoverflow.com/questions/60764/how-to-load-jar-files-dynamically-at-runtime)

# Shim driver (facade)

... }

```
import java.sql.Driver;
 ...
public class DriverShim implements Driver {
     private Driver driver;
     DriverShim(Driver driver) {
         this.driver = driver;
 }
     @Override
     public Connection connect(String s, Properties properties) throws SQLException {
        return driver.connect(s, properties);
 }
     @Override
     public boolean acceptsURL(String u) throws SQLException {
         return driver.acceptsURL(u);
 }
```
## Users and groups

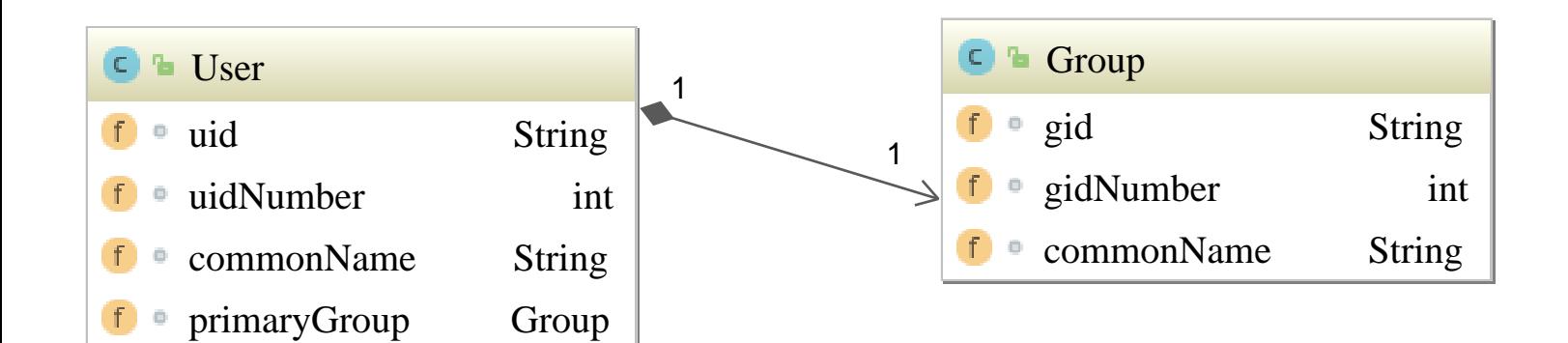

### Isolation level

• **Level 0**: Prevent other transactions from changing data that has already been modified by an uncommitted transaction.

Other transactions can read uncommitted data resulting in "dirty reads".

- **Level 1**: Prevents dirty reads. (Default on many [RDBMS](#page-0-0))
- **Level 2**: prevents non-repeatable reads.
- **Level 3**: Data read by one transaction is valid until the end of that transaction, preventing phantom rows.

### [JDBC](#page-0-0)™ Isolation level

- Transaction unsupported: [Connection.TRANSACTION\\_NONE](https://docs.oracle.com/javase/10/docs/api/java/sql/Connection.html#TRANSACTION_NONE)
- Level 0: [Connection.TRANSACTION\\_READ\\_COMMITTED](https://docs.oracle.com/javase/10/docs/api/java/sql/Connection.html#TRANSACTION_READ_COMMITTED)
- Level 1: [Connection.TRANSACTION\\_READ\\_UNCOMMITTED](https://docs.oracle.com/javase/10/docs/api/java/sql/Connection.html#TRANSACTION_READ_UNCOMMITTED)
- Level 2: [Connection.TRANSACTION\\_REPEATABLE\\_READ](https://docs.oracle.com/javase/10/docs/api/java/sql/Connection.html#TRANSACTION_REPEATABLE_READ)
- Level 2: [Connection.TRANSACTION\\_SERIALIZABL](https://docs.oracle.com/javase/10/docs/api/java/sql/Connection.html#TRANSACTION_SERIALIZABLE)

## Setting the isolation level

- connection.setTransactionIsolation(Connection.TRANSACTION\_READ\_COMMITTED);
- See Connection. TRANSACTION\_READ\_COMMITTED and set TransactionIsolation.
- Note: Setting will become effective when starting next transaction.

## Related exercises

Exercise 13: Isolation level 1 vs. 2 Exercise 14: [JDBC](#page-0-0)™ and transactions Exercise 15: Aborted transactions